# **Version**

The control's version info.

## Usage

```
Array = Get_Property(OLECtrlEntID, "OLE.Version")
```
#### Values

Array has the following structure:

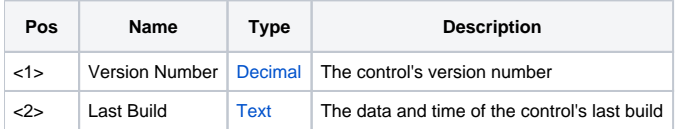

#### Remarks

This read only property exists in all SRP OLE controls to provide an easy way to determine which version of the control is in use.

### Example

```
// Get the control's version 
Version = Get_Property(@Window:".OLE_CONTROL", "OLE.Version")
```